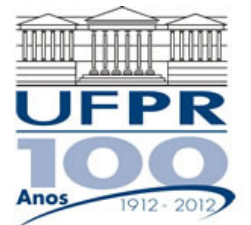

## **UNIVERSIDADE FEDERAL DO PARANÁ SETOR DE TECNOLOGIA DEPARTAMENTO DE ENGENHARIA MECÂNICA**

**TM-226 Linguagem de Programação II. Data: 23/04/2012.** 

## **Prof. Luciano Kiyoshi Araki**

**Observações:** 

- 1. A interpretação das questões é parte da prova.
- 2. Leia atentamente aos itens. Para alguns deles, mais de uma solução é possível.
- 3. Recomenda-se salvar o projeto regularmente.
- 4. A notação log(x) refere-se ao logaritmo da base 10, enquanto ln(x) ao logaritmo na base natural; *e* é a base natural.
- **5. Duração da prova: 90 minutos (09:30 às 11:00 horas).**

Siga o roteiro abaixo.

- a) No Fortran, diretório C:\Msdev\Projects, crie um projeto tipo Console Application, com o seu GRR, nome e sobrenome (exemplo: GRR19980435\_Luciano\_Araki). Inclua no projeto um arquivo fonte chamado parcial01.f90.
- b) valor (10) Defina as seguintes variáveis: inteiras (a, b, c); reais (j, k, m, n, p, q); caracter, comprimento 20 (x), caracter, comprimento 40 (y); caracter, comprimento 90 (z).
- c) valor (10) Leia o conteúdo das variáveis **a, b, j, x, y,** com comentários para identificá-las.
- d) valor (20) O conteúdo da variável **z** deve ser obtido através da concatenação do comentário "Universidade Federal do Paraná " com o conteúdo da variável **x** com um espaço em branco seguido pela concatenação com a variável **y**. Utilize os comandos adequados para retirar todos os espaços em branco existentes na variável **x** durante a concatenação. Caso elementos extras, não requeridos, sejam concatenados à variável identificacao, o item será desconsiderado para critérios de correção.
- e) valor (42) Empregue as seguintes expressões para obter os resultados para as variáveis **c, k, m, n**:

**c** é o número de caracteres efetivamente empregados na variável z.

$$
k = \arccos(-1) + \frac{3a}{b} - \sqrt{c}
$$
  
\n
$$
m = \ln \left| \frac{b}{-2a} \right| + \cos(3b)
$$
  
\n
$$
n = j \cdot e^{\frac{a}{b}} + \tan(c) - \sqrt[3]{|a+b|}
$$
  
\n
$$
p = \arctan(n) - j\frac{a+b}{a-b} \log \left| \frac{2a}{3b} \right|
$$

*q* é a soma entre o máximo valor entre *a, b, j, k* e o mínimo valor entre *c, m, n, p*.

- f) valor (18) Crie um arquivo de saída de dados chamado "saida\_resultados.txt", escrevendo nele os valores/conteúdos das variáveis **a, b, c, j, k, m, n, p, q, x, y, z**, com comentários para identificálas. Os resultados numéricos das variáveis reais devem ser apresentados em formato científico com 4 dígitos decimais. Faça a abertura automática do arquivo de saída de dados.
- g) Crie o programa executável. **Caso haja erros e/ou alertas (errors / warnings) durante a compilação / lincagem / execução, serão descontados 20 pontos do total de sua prova**. Teste seu programa com os seguintes valores para as variáveis de entrada:

$$
a = -2
$$
;  $b = 3$ ;  $j = 5.6$ ;  $x = TM 226$ ;  $y =$  linguagem de programacao II

Aluno: Assinatura: Assinatura: Assinatura: Assinatura: Assinatura: Assinatura: Assinatura: Assinatura: Assinatura: Assinatura: Assinatura: Assinatura: Assinatura: Assinatura: Assinatura: Assinatura: Assinatura: Assinatura: